## **Content of WMI Win32\_USBHub Query.vbs ( Site 1 )**

On Error Resume Next strComputer = "."

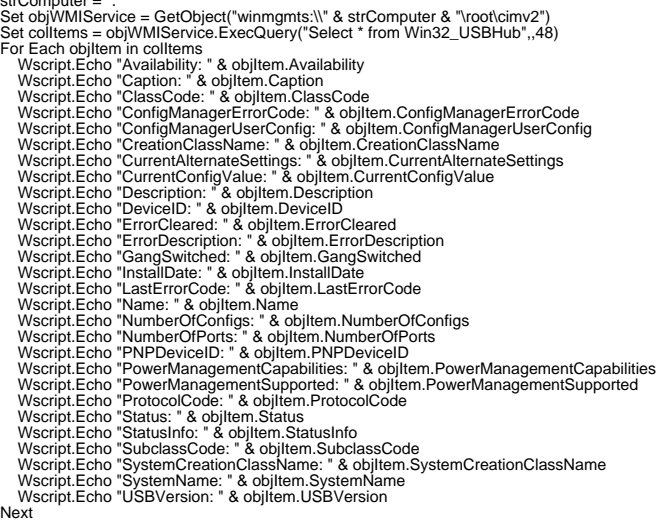